## << CorelDRAW11 >>

- $<<$  CorelDRAW11  $>>$
- 13 ISBN 9787561216613
- 10 ISBN 7561216610

出版时间:2004-4-1

页数:254

字数:423000

extended by PDF and the PDF

http://www.tushu007.com

, tushu007.com

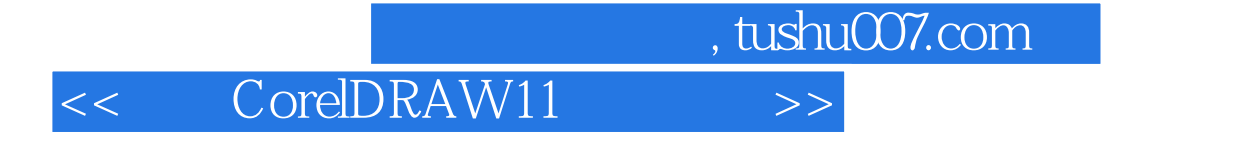

CorelDRAW 11

CorelDRAW 11

CorelDRAW

<< CorelDRAW11

 $11$ 

 $\begin{tabular}{ll} \multicolumn{2}{l} \textbf{CoreIDRAW 11} & \multicolumn{2}{l} \textbf{CoreIDRAW 11} \\ \multicolumn{2}{l} \textbf{CoreIDRAW 11} & \multicolumn{2}{l} \textbf{CoreIDRAW 11} \\ \multicolumn{2}{l} \textbf{CoreIDRAW 11} & \multicolumn{2}{l} \textbf{CoreIDRAW 12} \\ \multicolumn{2}{l} \end{tabular}$ CorelDRAW 11<br>CorelDRAW 11 CorelDRAW 11 CorelDRAW CorelDRAW CorelDRAW

, tushu007.com

PostScript the second second and the second second second second second second second second second second second second second second second second second second second second second second second second second second sec

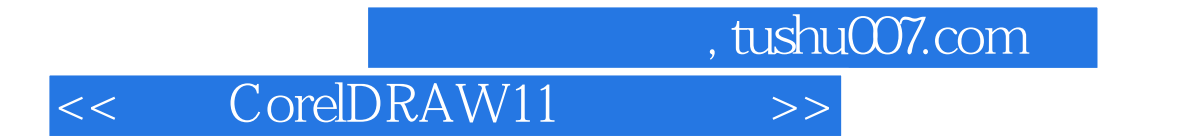

本站所提供下载的PDF图书仅提供预览和简介,请支持正版图书。

更多资源请访问:http://www.tushu007.com